# NSMenu Class Reference

**Cocoa** > **User Experience** 

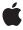

Ć

Apple Inc.
© 2008 Apple Inc.
All rights reserved.

No part of this publication may be reproduced, stored in a retrieval system, or transmitted, in any form or by any means, mechanical, electronic, photocopying, recording, or otherwise, without prior written permission of Apple Inc., with the following exceptions: Any person is hereby authorized to store documentation on a single computer for personal use only and to print copies of documentation for personal use provided that the documentation contains Apple's copyright notice.

The Apple logo is a trademark of Apple Inc.

Use of the "keyboard" Apple logo (Option-Shift-K) for commercial purposes without the prior written consent of Apple may constitute trademark infringement and unfair competition in violation of federal and state laws.

No licenses, express or implied, are granted with respect to any of the technology described in this document. Apple retains all intellectual property rights associated with the technology described in this document. This document is intended to assist application developers to develop applications only for Apple-labeled computers.

Every effort has been made to ensure that the information in this document is accurate. Apple is not responsible for typographical errors.

Apple Inc. 1 Infinite Loop Cupertino, CA 95014 408-996-1010

.Mac is a registered service mark of Apple Inc.

Apple, the Apple logo, Cocoa, Mac, Mac OS, and Quartz are trademarks of Apple Inc., registered in the United States and other countries.

Simultaneously published in the United States and Canada.

Even though Apple has reviewed this document, APPLE MAKES NO WARRANTY OR REPRESENTATION, EITHER EXPRESS OR IMPLIED, WITH RESPECT TO THIS DOCUMENT, ITS QUALITY, ACCURACY, MERCHANTABILITY, OR FITNESS FOR A PARTICULAR PURPOSE. AS A RESULT, THIS DOCUMENT IS PROVIDED "AS 1S," AND YOU, THE READER, ARE ASSUMING THE ENTIRE RISK AS TO ITS QUALITY AND ACCURACY.

IN NO EVENT WILL APPLE BE LIABLE FOR DIRECT, INDIRECT, SPECIAL, INCIDENTAL, OR CONSEQUENTIAL DAMAGES RESULTING FROM ANY DEFECT OR INACCURACY IN THIS DOCUMENT, even if advised of the possibility of such damages.

THE WARRANTY AND REMEDIES SET FORTH ABOVE ARE EXCLUSIVE AND IN LIEU OF ALL OTHERS, ORAL OR WRITTEN, EXPRESS OR IMPLIED. No Apple dealer, agent, or employee is authorized to make any modification, extension, or addition to this warranty.

Some states do not allow the exclusion or limitation of implied warranties or liability for incidental or consequential damages, so the above limitation or exclusion may not apply to you. This warranty gives you specific legal rights, and you may also have other rights which vary from state to state.

## **Contents**

### NSMenu Class Reference 7

```
Overview 7
Adopted Protocols 7
Tasks 8
  Managing the Menu Bar 8
  Creating an NSMenu Object 8
  Setting Up Menu Commands 8
  Finding Menu Items 8
  Finding Indices of Menu Items 9
  Managing Submenus 9
  Enabling and Disabling Menu Items 10
  Handling Keyboard Equivalents 10
  Simulating Mouse Clicks 10
  Managing the Title 10
  Updating Menu Layout 10
  Displaying Context-Sensitive Help 11
  Managing Display of the State Column 11
  Controlling Allocation Zones 11
  Handling Highlighting 11
  Managing the Delegate 11
  Handling Open and Close Events 11
  Handling Tracking 12
  Deprecated Methods 12
Class Methods 12
  menuBarVisible 12
  menuZone 13
  popUpContextMenu:withEvent:forView: 13
  popUpContextMenu:withEvent:forView:withFont: 14
  setMenuBarVisible: 14
  setMenuZone: 14
Instance Methods 15
  addItem: 15
  addItemWithTitle:action:keyEquivalent: 15
  attachedMenu 16
  autoenablesItems 16
  cancelTracking 17
  contextMenuRepresentation 17
  delegate 17
  helpRequested: 18
  highlightedItem 18
  indexOfItem: 19
```

```
indexOfItemWithRepresentedObject: 19
  indexOfItemWithSubmenu: 19
  indexOfItemWithTag: 20
  indexOfItemWithTarget:andAction: 20
  indexOfItemWithTitle: 21
  initWithTitle: 21
  insertItem:atIndex: 22
  insertItemWithTitle:action:keyEquivalent:atIndex: 23
  isAttached 23
  isTornOff 24
  itemArray 24
  itemAtIndex: 24
  itemChanged: 25
  itemWithTag: 25
  itemWithTitle: 26
  locationForSubmenu: 26
  menuBarHeight 27
  menuChangedMessagesEnabled 27
  menuRepresentation 27
  numberOfItems 28
  performActionForItemAtIndex: 28
  performKeyEquivalent: 29
  removeltem: 29
  removeltemAtIndex: 29
  setAutoenablesItems: 30
  setContextMenuRepresentation: 30
  setDelegate: 31
  setMenuChangedMessagesEnabled: 31
  setMenuRepresentation: 32
  setShowsStateColumn: 32
  setSubmenu:forItem: 32
  setSupermenu: 33
  setTearOffMenuRepresentation: 33
  setTitle: 33
  showsStateColumn 34
  sizeToFit 34
  submenuAction: 34
  supermenu 34
  tearOffMenuRepresentation 35
  title 35
  update 35
Delegate Methods 36
  menu:updateItem:atIndex:shouldCancel: 36
  menu:willHighlightItem: 36
  menuDidClose: 37
  menuHasKeyEquivalent:forEvent:target:action: 37
```

### **CONTENTS**

menuNeedsUpdate: 38 menuWillOpen: 39 numberOfltemsInMenu: 39

Notifications 40

NSMenuDidAddItemNotification 40
NSMenuDidChangeItemNotification 40
NSMenuDidBeginTrackingNotification 40
NSMenuDidEndTrackingNotification 41
NSMenuDidRemoveItemNotification 41
NSMenuDidSendActionNotification 41
NSMenuWillSendActionNotification 42

## **Document Revision History 43**

### Index 45

# **NSMenu Class Reference**

Inherits fromNSObjectConforms toNSCoding

**NSCopying** 

NSObject (NSObject)

Framework /System/Library/Frameworks/AppKit.framework

**Availability** Available in Mac OS X v10.0 and later.

Companion guide Application Menu and Pop-up List Programming Topics for Cocoa

Declared in NSMenu.h

Related sample code DeskPictAppDockMenu

MenuItemView

NumberInput\_IMKit\_Sample

PDFKitLinker2 ToolbarSample

## Overview

This class defines an object that manages an application's menus.

## **Adopted Protocols**

#### **NSCoding**

encodeWithCoder:
initWithCoder:

### NSCopying

copyWithZone:

## **Tasks**

## Managing the Menu Bar

```
+ menuBarVisible (page 12)
```

Returns a Boolean value that indicates whether the menu bar is visible.

```
+ setMenuBarVisible: (page 14)
```

Sets whether the menu bar is visible and selectable by the user.

- menuBarHeight (page 27)

Returns the menu bar height for the current application's main menu.

## **Creating an NSMenu Object**

```
- initWithTitle: (page 21)
```

Initializes and returns a menu having the specified title and with autoenabling of menu items turned on.

### **Setting Up Menu Commands**

```
- insertItem:atIndex: (page 22)
```

Inserts a menu item into the receiver at a specific location.

```
- insertItemWithTitle:action:keyEquivalent:atIndex: (page 23)
```

Creates and adds a menu item at a specified location in the receiver.

```
- addItem: (page 15)
```

Adds a menu item to the end of the receiver.

```
- addItemWithTitle:action:keyEquivalent: (page 15)
```

Creates a new menu item and adds it to the end of the receiver.

```
- removeItem: (page 29)
```

Removes a menu item from the receiver.

```
- removeItemAtIndex: (page 29)
```

Removes the menu item at a specified location in the receiver.

- itemChanged: (page 25)

Invoked when a menu item is modified visually (for example, its title changes).

## **Finding Menu Items**

```
- itemWithTag: (page 25)
```

Returns the first menu item in the receiver with the specified tag.

```
- itemWithTitle: (page 26)
```

Returns the first menu item in the receiver with a specified title.

```
- itemAtIndex: (page 24)
```

Returns the menu item at a specific location of the receiver.

- numberOfItems (page 28)

Returns the number of menu items in the receiver, including separator items.

- itemArray (page 24)

Returns an array containing the receiver's menu items.

## **Finding Indices of Menu Items**

- indexOfItem: (page 19)

Returns the index identifying the location of a specified menu item in the receiver.

- indexOfItemWithTitle: (page 21)

Returns the index of the first menu item in the receiver that has a specified title.

- indexOfItemWithTag: (page 20)

Returns the index of the first menu item in the receiver identified by a tag.

- indexOfItemWithTarget:andAction: (page 20)

Returns the index of the first menu item in the receiver that has a specified action and target.

- indexOfItemWithRepresentedObject: (page 19)

Returns the index of the first menu item in the receiver that has a given represented object.

- indexOfItemWithSubmenu: (page 19)

Returns the index of the menu item in the receiver with the given submenu.

## **Managing Submenus**

- setSubmenu:forItem: (page 32)

Assigns a menu to be a submenu of the receiver controlled by a given menu item.

- submenuAction: (page 34)

The action method assigned to menu items that open submenus.

- attachedMenu (page 16)

Returns the menu currently attached to the receiver.

- isAttached (page 23)

Returns a Boolean value that indicates whether the receiver is currently attached to another menu.

- locationForSubmenu: (page 26)

Returns the location in screen coordinates where the given submenu is displayed when opened as a submenu of the receiver.

- supermenu (page 34)

Returns the receiver's supermenu.

- setSupermenu: (page 33)

Sets the receiver's supermenu.

isTornOff (page 24)

Returns a Boolean value that indicates whether the receiver is offscreen or attached to another menu (or if it's the main menu).

asks 9

## **Enabling and Disabling Menu Items**

autoenablesItems (page 16)

Returns a Boolean value that indicates whether the receiver automatically enables and disables its menu items.

- setAutoenablesItems: (page 30)

Controls whether the receiver automatically enables and disables its menu items based on delegates implementing the NSMenuValidation informal protocol.

- update (page 35)

Enables or disables the receiver's menu items based on the NSMenuValidation informal protocol and sizes the menu to fit its current menu items if necessary.

## **Handling Keyboard Equivalents**

- performKeyEquivalent: (page 29)

Performs the action for the menu item that corresponds to the given key equivalent.

- menuHasKeyEquivalent:forEvent:target:action: (page 37) delegate method

Called to allow the delegate to return the target and action for a key-down event.

## **Simulating Mouse Clicks**

- performActionForItemAtIndex: (page 28)

Causes the application to send the action message of a specified menu item to its target.

## Managing the Title

```
- setTitle: (page 33)
```

Sets the receiver's title.

title (page 35)

Returns the receiver's title.

## **Updating Menu Layout**

menuChangedMessagesEnabled (page 27)

Returns a Boolean value that indicates whether messages are sent to the application's windows upon each change to the receiver.

setMenuChangedMessagesEnabled: (page 31)

Controls whether the receiver sends messages to the application's windows upon each menu change.

sizeToFit (page 34)

Resizes the receiver to exactly fit its items.

- menu:updateItem:atIndex:shouldCancel: (page 36) delegate method

Called to let the delegate update a menu item before it is displayed.

## **Displaying Context-Sensitive Help**

- + popUpContextMenu:withEvent:forView: (page 13)
  - Displays a contextual menu over a view for an event.
- + popUpContextMenu:withEvent:forView:withFont: (page 14)
  - Displays a contextual menu over a view for an event using a specified font.
- helpRequested: (page 18)

Overridden by subclasses to implement specialized context-sensitive help behavior.

## **Managing Display of the State Column**

- setShowsStateColumn: (page 32)
  - Sets whether the receiver displays the state column.
- showsStateColumn (page 34)

Returns a Boolean value that indicates whether the receiver displays the state column.

## **Controlling Allocation Zones**

- + menuZone (page 13)
  - Returns the zone from which NSMenu objects should be allocated.
- + setMenuZone: (page 14)

Sets the zone from which NSMenu objects should be allocated

## **Handling Highlighting**

- highlightedItem (page 18)
  - Returns the highlighted item in the receiver.
- menu:willHighlightItem: (page 36) delegate method

Called to indicates that a menu is about to highlight a given item.

## Managing the Delegate

- setDelegate: (page 31)
  - Sets the receiver's delegate.
- delegate (page 17)

Returns the receiver's delegate.

## **Handling Open and Close Events**

- menuWillOpen: (page 39) *delegate method*Sent when a menu is about to open.

Tasks 11

- menuDidClose: (page 37) *delegate method*Sent after a menu closed.

## **Handling Tracking**

- numberOfItemsInMenu: (page 39) delegate method

Called when a menu is about to be displayed at the start of a tracking session so the delegate can specify the number of items in the menu.

- menuNeedsUpdate: (page 38) delegate method

Called when a menu is about to be displayed at the start of a tracking session so the delegate can modify the menu.

- cancelTracking (page 17)

Dismisses the menu and ends all menu tracking.

## **Deprecated Methods**

contextMenuRepresentation (page 17)

Deprecated. (Deprecated. Mac OS X does not use menu representations to draw menus.)

- setContextMenuRepresentation: (page 30)

Deprecated. (Deprecated. Mac OS X does not use menu representations to draw menus.)

- tearOffMenuRepresentation (page 35)

Deprecated. (Deprecated. Mac OS X does not use menu representations to draw menus.)

setTearOffMenuRepresentation: (page 33)

Deprecated. (Deprecated. Mac OS X does not use menu representations to draw menus.)

- setMenuRepresentation: (page 32)

Deprecated. (Deprecated. Mac OS X does not use menu representations to draw menus.)

menuRepresentation (page 27)

Deprecated. (Deprecated. Mac OS X does not use menu representations to draw menus.)

## **Class Methods**

### menuBarVisible

Returns a Boolean value that indicates whether the menu bar is visible.

+ (BOOL)menuBarVisible

#### **Return Value**

YES if the menu bar is visible, otherwise NO.

#### **Availability**

Available in Mac OS X v10.2 and later.

#### See Also

+ setMenuBarVisible: (page 14)

#### **Declared In**

NSMenu.h

### menuZone

Returns the zone from which NSMenu objects should be allocated.

```
+ (NSZone *)menuZone
```

#### **Return Value**

The zone from which NSMenu objects should be allocated.

#### Discussion

The zone is created if necessary.

### **Availability**

Available in Mac OS X v10.0 and later.

### **Related Sample Code**

MenuItemView

ObjectPath

#### **Declared In**

NSMenu.h

## popUpContextMenu:withEvent:forView:

Displays a contextual menu over a view for an event.

```
+ (void)popUpContextMenu:(NSMenu *)menu withEvent:(NSEvent *)event forView:(NSView *)view
```

#### **Parameters**

menu

The menu object to use for the contextual menu.

event

An NSEvent object representing the event.

view

The view object over which to display the contextual menu.

### **Availability**

Available in Mac OS X v10.0 and later.

#### See Also

```
+ popUpContextMenu:withEvent:forView:withFont: (page 14)
```

### **Declared In**

NSMenu.h

Class Methods 13

## popUpContextMenu:withEvent:forView:withFont:

Displays a contextual menu over a view for an event using a specified font.

+ (void)popUpContextMenu:(NSMenu \*)menu withEvent:(NSEvent \*)event forView:(NSView \*)view withFont:(NSFont \*)font

#### **Parameters**

menu

The menu object to use for the contextual menu.

event

An NSEvent object representing the event.

view

The view object over which to display the contextual menu.

font

An NSFont object representing the font for the contextual menu. If you pass in nil for the font, the method uses the default font for menu.

### **Availability**

Available in Mac OS X v10.3 and later.

#### See Also

+ popUpContextMenu:withEvent:forView: (page 13)

#### Declared In

NSMenu.h

### setMenuBarVisible:

Sets whether the menu bar is visible and selectable by the user.

```
+ (void)setMenuBarVisible:(BOOL)visible
```

### **Parameters**

visible

YES if menu bar is to be visible, otherwise NO.

### **Availability**

Available in Mac OS X v10.2 and later.

#### See Also

+ menuBarVisible (page 12)

#### **Declared In**

NSMenu.h

### setMenuZone:

Sets the zone from which NSMenu objects should be allocated

```
+ (void)setMenuZone:(NSZone *)zone
```

#### **Parameters**

zone

The memory zone to set.

### **Availability**

Available in Mac OS X v10.0 and later.

#### **Declared In**

NSMenu.h

## **Instance Methods**

### addItem:

Adds a menu item to the end of the receiver.

```
- (void)addItem:(NSMenuItem *)newItem
```

#### **Parameters**

newItem

The menu item (an object conforming to the NSMenuItem protocol) to add to the menu.

#### Discussion

This method invokes insertItem:atIndex: (page 22). Thus, the receiver does not accept the menu item if it already belongs to another menu. After adding the menu item, the receiver updates itself.

#### **Availability**

Available in Mac OS X v10.0 and later.

#### See Also

```
addItemWithTitle:action:keyEquivalent: (page 15)removeItem: (page 29)removeItemAtIndex: (page 29)
```

### **Related Sample Code**

MenuItemView
PDFKitLinker2
QTAudioExtractionPanel
Quartz Composer WWDC 2005 TextEdit
TextEditPlus

#### **Declared In**

NSMenu.h

## addItemWithTitle:action:keyEquivalent:

Creates a new menu item and adds it to the end of the receiver.

 (NSMenuItem \*)addItemWithTitle:(NSString \*)aString action:(SEL)aSelector keyEquivalent:(NSString \*)keyEquiv

Instance Methods 15

#### **Parameters**

aString

A string to be made the title of the menu item.

aSelector

The action-message selector to assign to the menu item.

keyEquiv

A string identifying the key to use as a key equivalent for the menu item. If you do not want the menu item to have a key equivalent, keyEquiv should be an empty string (@" ") and not nil.

#### **Return Value**

The created menu item (an object conforming to the NSMenuItem protocol) or nil if the object couldn't be created.

#### **Availability**

Available in Mac OS X v10.0 and later.

#### See Also

```
- addItem: (page 15)
- removeItem: (page 29)
- removeItemAtIndex: (page 29)
```

### **Related Sample Code**

**Clock Control** 

UIElementInspector

#### **Declared In**

NSMenu.h

### attachedMenu

Returns the menu currently attached to the receiver.

```
- (NSMenu *)attachedMenu
```

### **Return Value**

The menu currently attached to the receiver or nil if there's no such object.

### **Availability**

Available in Mac OS X v10.0 and later.

#### See Also

- isAttached (page 23)

#### **Declared In**

NSMenu.h

### autoenablesItems

Returns a Boolean value that indicates whether the receiver automatically enables and disables its menu items.

- (BOOL)autoenablesItems

YES if the receiver automatically enables and disables its menu items (based on the NSMenuValidation informal protocol), otherwise NO.

#### Discussion

By default, NSMenu objects autoenable their menu items. See the protocol specification for more information.

#### Availability

Available in Mac OS X v10.0 and later.

#### See Also

- setAutoenablesItems: (page 30)

### **Declared In**

NSMenu.h

## cancelTracking

Dismisses the menu and ends all menu tracking.

- (void)cancelTracking

### **Availability**

Available in Mac OS X v10.5 and later.

### **Related Sample Code**

MenuItemView

#### **Declared In**

NSMenu.h

## contextMenuRepresentation

Deprecated. (Deprecated. Mac OS X does not use menu representations to draw menus.)

- (id)contextMenuRepresentation

#### **Return Value**

nil.

### **Availability**

Available in Mac OS X v10.0 and later.

#### **Declared In**

NSMenu.h

## delegate

Returns the receiver's delegate.

- (id)delegate

Instance Methods 2008-02-08 | © 2008 Apple Inc. All Rights Reserved.

The receiver's delegate.

#### **Availability**

Available in Mac OS X v10.3 and later.

#### See Also

```
- setDelegate: (page 31)
```

#### **Declared In**

NSMenu.h

## helpRequested:

Overridden by subclasses to implement specialized context-sensitive help behavior.

```
- (void)helpRequested:(NSEvent *)event
```

#### **Parameters**

event

An NSEvent object representing the event associated with the help request.

#### Discussion

Subclasses in their implementation of this method should cause the Help Manager (NSHelpManager) to display the help associated with the receiver. Never invoke this method directly.

#### **Availability**

Available in Mac OS X v10.0 and later.

#### See Also

```
- showContextHelpForObject:locationHint: (NSHelpManager)
```

#### **Declared In**

NSMenu.h

## highlightedItem

Returns the highlighted item in the receiver.

```
- (NSMenuItem *)highlightedItem
```

#### **Return Value**

Returns the highlighted item in the receiver, or nil if no item in the menu is highlighted.

### **Availability**

Available in Mac OS X v10.5 and later.

#### See Also

```
- menu:willHighlightItem: (page 36)
```

#### **Declared In**

NSMenu.h

### indexOfItem:

Returns the index identifying the location of a specified menu item in the receiver.

```
- (NSInteger)indexOfItem:(NSMenuItem *)anObject
```

#### **Parameters**

anObject

A menu item—that is an object conforming to the NSMenuItem protocol.

#### **Return Value**

The integer index of the menu item or, if no such menu item is in the menu, -1.

#### Availability

Available in Mac OS X v10.0 and later.

#### See Also

```
- insertItem:atIndex: (page 22)
- itemAtIndex: (page 24)
```

#### **Declared In**

NSMenu.h

## indexOfItemWithRepresentedObject:

Returns the index of the first menu item in the receiver that has a given represented object.

- (NSInteger)indexOfItemWithRepresentedObject:(id)anObject

#### **Parameters**

anObject

A represented object of the receiver.

#### **Return Value**

The integer index of the menu item or, if no such menu item is in the menu, -1.

#### Availability

Available in Mac OS X v10.0 and later.

#### See Also

```
- indexOfItemWithTag: (page 20)
- indexOfItemWithTitle: (page 21)
- insertItem:atIndex: (page 22)
- itemAtIndex: (page 24)
```

#### **Declared In**

NSMenu.h

### indexOfItemWithSubmenu:

Returns the index of the menu item in the receiver with the given submenu.

```
- (NSInteger)indexOfItemWithSubmenu:(NSMenu *)anObject
```

Instance Methods 19

#### **Parameters**

anObject

A menu object that is a menu item of the receiver (that is, a submenu).

#### **Return Value**

The integer index of the menu item or, if no such menu item is in the menu, -1.

### **Availability**

Available in Mac OS X v10.0 and later.

#### See Also

```
- insertItem:atIndex: (page 22)
- itemAtIndex: (page 24)
```

#### **Declared In**

NSMenu.h

## indexOfItemWithTag:

Returns the index of the first menu item in the receiver identified by a tag.

```
- (NSInteger)indexOfItemWithTag:(NSInteger)aTag
```

#### **Parameters**

aTag

An integer tag associated with the menu item of the receiver.

### **Return Value**

The integer index of the menu item or, if no such menu item is in the menu, -1.

#### **Availability**

Available in Mac OS X v10.0 and later.

### See Also

```
- itemWithTag: (page 25)
- insertItem:atIndex: (page 22)
- itemAtIndex: (page 24)
```

#### **Declared In**

NSMenu.h

## index Of Item With Target: and Action:

Returns the index of the first menu item in the receiver that has a specified action and target.

- (NSInteger)indexOfItemWithTarget:(id)anObject andAction:(SEL)actionSelector

### **Parameters**

anObject

An object that is set as the target of a menu item of the receiver.

actionSelector

A selector identifying an action method. If actionSelector is NULL, the first menu item in the receiver that has target anObject is returned

#### **Return Value**

The integer index of the menu item or, if no such menu item is in the menu, -1.

### **Availability**

Available in Mac OS X v10.0 and later.

#### See Also

```
- indexOfItemWithTag: (page 20)
- indexOfItemWithTitle: (page 21)
- indexOfItemWithRepresentedObject: (page 19)
- insertItem:atIndex: (page 22)
- itemAtIndex: (page 24)
```

#### **Declared In**

NSMenu.h

### indexOfItemWithTitle:

Returns the index of the first menu item in the receiver that has a specified title.

```
- (NSInteger)indexOfItemWithTitle:(NSString *)aTitle
```

#### **Parameters**

aTitle

The title of a menu item in the receiver.

### **Return Value**

The integer index of the menu item or, if no such menu item is in the menu, -1.

### **Availability**

Available in Mac OS X v10.0 and later.

### See Also

```
- itemWithTitle: (page 26)
- insertItem:atIndex: (page 22)
- itemAtIndex: (page 24)
```

### **Declared In**

NSMenu.h

### initWithTitle:

Initializes and returns a menu having the specified title and with autoenabling of menu items turned on.

```
- (id)initWithTitle:(NSString *)aTitle
```

Instance Methods 21

#### **Parameters**

aTitle

The title to assign to the receiver.

#### **Return Value**

The initialized NSMenu object or nil if the object could not be initialized.

### **Special Considerations**

This method is the designated initializer for the class.

### **Availability**

Available in Mac OS X v10.0 and later.

#### See Also

```
- setAutoenablesItems: (page 30)
```

#### **Related Sample Code**

DeskPictAppDockMenu MenuItemView SearchField

#### **Declared In**

NSMenu.h

### insertItem:atIndex:

Inserts a menu item into the receiver at a specific location.

```
- (void)insertItem:(NSMenuItem *)newItem atIndex:(NSInteger)index
```

### **Parameters**

newItem

An object conforming to the NSMenuItem protocol that represents a menu item.

index

An integer index identifying the location of the menu item in the menu.

#### Discussion

This method posts an NSMenuDidAddItemNotification (page 40), allowing interested observers to update as appropriate. This method is a primitive method. All item-addition methods end up calling this method, so this is where you should implement custom behavior on adding new items to a menu in a custom subclass. If the menu item already exists in another menu, it is not inserted and the method raises an exception of type NSInternalInconsistencyException.

#### **Availability**

Available in Mac OS X v10.0 and later.

### See Also

```
- addItem: (page 15)
- itemAtIndex: (page 24)
- removeItem: (page 29)
```

#### **Related Sample Code**

SearchField

#### **Declared In**

NSMenu.h

## insertItemWithTitle:action:keyEquivalent:atIndex:

Creates and adds a menu item at a specified location in the receiver.

- (NSMenuItem \*)insertItemWithTitle:(NSString \*)aString action:(SEL)aSelector keyEquivalent:(NSString \*)keyEquiv atIndex:(NSInteger)index

#### **Parameters**

aString

A string to be made the title of the menu item.

aSelector

The action-message selector to assign to the menu item.

keyEquiv

A string identifying the key to use as a key equivalent for the menu item. If you do not want the menu item to have a key equivalent, keyEquiv should be an empty string (@" ") and not nil.

index

An integer index identifying the location of the menu item in the menu.

#### Return Value

The new menu item (an object conforming to the <code>NSMenuItem</code> protocol) or <code>nil</code> if the item could not be created

#### **Availability**

Available in Mac OS X v10.0 and later.

#### **Declared In**

NSMenu.h

### isAttached

Returns a Boolean value that indicates whether the receiver is currently attached to another menu.

- (BOOL)isAttached

#### **Return Value**

YES if the receiver is currently attached to another menu, otherwise NO.

### **Availability**

Available in Mac OS X v10.0 and later.

### See Also

- attachedMenu (page 16)

#### **Declared In**

NSMenu.h

Instance Methods 2008-02-08 | © 2008 Apple Inc. All Rights Reserved.

### isTornOff

Returns a Boolean value that indicates whether the receiver is offscreen or attached to another menu (or if it's the main menu).

- (BOOL)isTornOff

#### **Return Value**

NO if the receiver is offscreen or attached to another menu (or if it's the main menu), otherwise YES.

### **Availability**

Available in Mac OS X v10.0 and later.

### **Declared In**

NSMenu.h

## itemArray

Returns an array containing the receiver's menu items.

```
- (NSArray *)itemArray
```

### **Return Value**

An array containing the receiver's menu items.

#### **Availability**

Available in Mac OS X v10.0 and later.

#### See Also

```
- itemWithTag: (page 25)
- itemWithTitle: (page 26)
- itemAtIndex: (page 24)
- numberOfItems (page 28)
```

### **Related Sample Code**

EnhancedAudioBurn

WhackedTV

#### **Declared In**

NSMenu.h

### itemAtIndex:

Returns the menu item at a specific location of the receiver.

```
- (NSMenuItem *)itemAtIndex:(NSInteger)index
```

#### **Parameters**

index

An integer index locating a menu item in a menu.

The found menu item (an object conforming to the NSMenuItem protocol) or nil if the object couldn't be found.

### Discussion

This method raises an exception if *index* is out of bounds.

### **Availability**

Available in Mac OS X v10.0 and later.

#### See Also

```
- indexOfItem: (page 19)
- itemWithTag: (page 25)
- itemWithTitle: (page 26)
- itemArray (page 24)
```

### **Related Sample Code**

MenuItemView

#### **Declared In**

NSMenu.h

## itemChanged:

Invoked when a menu item is modified visually (for example, its title changes).

```
- (void)itemChanged:(NSMenuItem *)anObject
```

#### **Parameters**

anObject

The menu item that has visually changed.

### Discussion

This method is not called for changes involving the menu item's action, target, represented object, or tag. Posts an NSMenuDidChangeItemNotification (page 40).

#### **Availability**

Available in Mac OS X v10.0 and later.

### **Declared In**

NSMenu.h

## itemWithTag:

Returns the first menu item in the receiver with the specified tag.

```
- (NSMenuItem *)itemWithTag:(NSInteger)aTag
```

#### **Parameters**

aTag

A numeric tag associated with a menu item.

Instance Methods

25

The found menu item (an object conforming to the NSMenuItem protocol) or nil if the object couldn't be found.

#### **Availability**

Available in Mac OS X v10.0 and later.

#### See Also

```
- indexOfItemWithTag: (page 20)
- itemWithTitle: (page 26)
- itemAtIndex: (page 24)
- itemArray (page 24)
```

#### **Declared In**

NSMenu.h

### itemWithTitle:

Returns the first menu item in the receiver with a specified title.

```
- (NSMenuItem *)itemWithTitle:(NSString *)aString
```

#### **Parameters**

aString

The title of a menu item.

### **Return Value**

The found menu item (an object conforming to the NSMenuItem protocol) or nil if the object couldn't be found.

### **Availability**

Available in Mac OS X v10.0 and later.

### See Also

```
- indexOfItemWithTitle: (page 21)
- itemWithTag: (page 25)
- itemAtIndex: (page 24)
- itemArray (page 24)
```

### **Declared In**

NSMenu.h

### locationForSubmenu:

Returns the location in screen coordinates where the given submenu is displayed when opened as a submenu of the receiver.

```
- (NSPoint)locationForSubmenu:(NSMenu *)aSubmenu
```

#### **Parameters**

aSubmenu

A menu object that is a submenu of the receiver.

An NSPoint structure describing the location or (0.0, 0.0) if the submenu does not exist in the receiver.

#### **Availability**

Available in Mac OS X v10.0 and later.

#### **Declared In**

NSMenu.h

## menuBarHeight

Returns the menu bar height for the current application's main menu.

- (CGFloat)menuBarHeight

#### **Return Value**

The receiver's main menu bar height or 0.0 if the receiver is some other menu.

#### Discussion

This method supersedes the menuBarHeight class method of the NSMenuView class.

#### **Availability**

Available in Mac OS X v10.4 and later.

#### **Declared In**

NSMenu.h

## menu Changed Messages Enabled

Returns a Boolean value that indicates whether messages are sent to the application's windows upon each change to the receiver.

- (BOOL)menuChangedMessagesEnabled

#### **Return Value**

YES if messages are sent to the application's windows upon each change to the receiver, otherwise NO.

### **Availability**

Available in Mac OS X v10.0 and later.

### See Also

setMenuChangedMessagesEnabled: (page 31)

#### **Declared In**

NSMenu.h

## menuRepresentation

Deprecated. (Deprecated. Mac OS X does not use menu representations to draw menus.)

- (id)menuRepresentation

Instance Methods 27

nil.

### **Availability**

Available in Mac OS X v10.0 and later.

#### **Declared In**

NSMenu.h

### numberOfItems

Returns the number of menu items in the receiver, including separator items.

- (NSInteger)numberOfItems

#### **Return Value**

The number of menu items in the receiver, including separator items.

### **Availability**

Available in Mac OS X v10.0 and later.

#### See Also

- itemArray (page 24)

#### **Declared In**

NSMenu.h

## performActionForItemAtIndex:

Causes the application to send the action message of a specified menu item to its target.

- (void)performActionForItemAtIndex:(NSInteger)index

### **Parameters**

index

The integer index of a menu item.

### Discussion

If a target is not specified, the message is sent to the first responder. As a side effect, this method posts NSMenuWillSendActionNotification (page 42) and NSMenuDidSendActionNotification (page 41).

#### **Availability**

Available in Mac OS X v10.0 and later.

#### See Also

- performKeyEquivalent: (page 29)

### **Declared In**

NSMenu.h

## performKeyEquivalent:

Performs the action for the menu item that corresponds to the given key equivalent.

- (BOOL)performKeyEquivalent:(NSEvent \*)theEvent

#### **Parameters**

theEvent

An NSEvent object that represents a key-equivalent event.

#### **Return Value**

YES if the Event is a key equivalent that the receiver handled, NO if it is not a key equivalent that it should handle.

### **Availability**

Available in Mac OS X v10.0 and later.

#### See Also

- performActionForItemAtIndex: (page 28)
   menuHasKeyEquivalent:forEvent:target:action: (page 37)
- **Declared In**

NSMenu.h

### removeltem:

Removes a menu item from the receiver.

```
- (void)removeItem:(NSMenuItem *)anItem
```

#### **Parameters**

anItem

The menu item to remove.

#### **Availability**

Available in Mac OS X v10.0 and later.

#### See Also

```
addItem: (page 15)addItemWithTitle:action:keyEquivalent: (page 15)removeItemAtIndex: (page 29)
```

#### **Declared In**

NSMenu.h

### removeltemAtIndex:

Removes the menu item at a specified location in the receiver.

- (void)removeItemAtIndex:(NSInteger)index

Instance Methods

#### **Parameters**

index

An integer index identifying the menu item.

### Discussion

After it removes the menu item, this method posts an NSMenuDidRemoveItemNotification (page 41).

### **Availability**

Available in Mac OS X v10.0 and later.

#### See Also

```
addItem: (page 15)addItemWithTitle:action:keyEquivalent: (page 15)removeItem: (page 29)
```

### **Related Sample Code**

ObjectPath

#### **Declared In**

NSMenu.h

### setAutoenablesItems:

Controls whether the receiver automatically enables and disables its menu items based on delegates implementing the NSMenuValidation informal protocol.

```
- (void)setAutoenablesItems:(BOOL)flag
```

### **Parameters**

flag

If flag is YES, menu items are automatically enabled and disabled. If flag is N0, menu items are not automatically enabled or disabled.

#### Discussion

See the NSMenuValidation protocol specification for more information.

#### **Availability**

Available in Mac OS X v10.0 and later.

#### See Also

```
autoenablesItems (page 16)
```

### **Related Sample Code**

SearchField

#### **Declared In**

NSMenu.h

## setContextMenuRepresentation:

Deprecated. (Deprecated. Mac OS X does not use menu representations to draw menus.)

```
- (void)setContextMenuRepresentation:(id)menuRep
```

### **Availability**

Available in Mac OS X v10.0 and later.

#### **Declared In**

NSMenu.h

## setDelegate:

Sets the receiver's delegate.

- (void)setDelegate:(id)anObject

#### **Parameters**

anObject

The object to set as delegate.

#### Discussion

You can use the delegate to populate a menu just before it is going to be drawn and to check for key equivalents without creating a menu item.

#### **Availability**

Available in Mac OS X v10.3 and later.

#### See Also

- delegate (page 17)

#### **Declared In**

NSMenu.h

## set Menu Changed Messages Enabled:

Controls whether the receiver sends messages to the application's windows upon each menu change.

- (void)setMenuChangedMessagesEnabled:(BOOL)flag

### **Parameters**

flag

YES if the receiver should send a message at each menu change, NO otherwise.

#### Discussion

To avoid the "flickering" effect of many successive menu changes, invoke this method with flag set to NO, make changes to the menu, and invoke the method again with flag set to YES. This approach has the effect of batching changes and applying them all at once.

### **Availability**

Available in Mac OS X v10.0 and later.

#### See Also

menuChangedMessagesEnabled (page 27)

#### **Declared In**

NSMenu.h

Instance Methods

31

## setMenuRepresentation:

Deprecated. (Deprecated. Mac OS X does not use menu representations to draw menus.)

- (void)setMenuRepresentation:(id)menuRep

#### **Availability**

Available in Mac OS X v10.0 and later.

#### **Declared In**

NSMenu.h

### setShowsStateColumn:

Sets whether the receiver displays the state column.

- (void)setShowsStateColumn:(BOOL)showsState

#### **Parameters**

showsState

YES to display the state column, otherwise NO.

#### **Availability**

Available in Mac OS X v10.5 and later.

#### See Also

- showsStateColumn (page 34)

#### **Declared In**

NSMenu.h

### setSubmenu:forItem:

Assigns a menu to be a submenu of the receiver controlled by a given menu item.

- (void)setSubmenu:(NSMenu \*)aMenu forItem:(NSMenuItem \*)anItem

### **Parameters**

aMenu

A menu object that is to be a submenu of the receiver.

anItem

A menu item (that is, an object conforming to the NSMenuItem protocol) that controls aMenu. The method sets the action of anItem to submenuAction: (page 34).

### **Availability**

Available in Mac OS X v10.0 and later.

#### **Declared In**

NSMenu.h

## setSupermenu:

Sets the receiver's supermenu.

- (void)setSupermenu:(NSMenu \*)supermenu

#### **Parameters**

supermenu

A menu object to set as the supermenu of the receiver.

#### Discussion

You should never invoke this method directly; it is public so subclassers can add behavior to the default implementation. Subclassers should call the superclass's method as part of their implementation.

### **Availability**

Available in Mac OS X v10.0 and later.

#### See Also

- supermenu (page 34)

#### **Declared In**

NSMenu.h

## setTearOffMenuRepresentation:

Deprecated. (Deprecated. Mac OS X does not use menu representations to draw menus.)

- (void)setTearOffMenuRepresentation:(id)menuRep

#### **Availability**

Available in Mac OS X v10.0 and later.

### **Declared In**

NSMenu.h

### setTitle:

Sets the receiver's title.

```
- (void)setTitle:(NSString *)aString
```

#### **Parameters**

aString

A string to assign as the new title of the receiver.

#### **Availability**

Available in Mac OS X v10.0 and later.

### See Also

- title (page 35)

### **Declared In**

NSMenu.h

### showsStateColumn

Returns a Boolean value that indicates whether the receiver displays the state column.

- (BOOL)showsStateColumn

#### **Return Value**

YES if the receiver displays the state column, otherwise NO.

### **Availability**

Available in Mac OS X v10.5 and later.

#### See Also

- setShowsStateColumn: (page 32)

#### **Declared In**

NSMenu.h

### sizeToFit

Resizes the receiver to exactly fit its items.

- (void)sizeToFit

### **Availability**

Available in Mac OS X v10.0 and later.

### **Declared In**

NSMenu.h

### submenuAction:

The action method assigned to menu items that open submenus.

- (void)submenuAction:(id)sender

#### Discussion

You may override this method to implement different behavior. Never invoke this method directly.

#### **Availability**

Available in Mac OS X v10.0 and later.

#### **Declared In**

NSMenu.h

### supermenu

Returns the receiver's supermenu.

- (NSMenu \*)supermenu

#### **Return Value**

The receiver's supermenu or nil if it has none.

### **Availability**

Available in Mac OS X v10.0 and later.

#### See Also

```
- setSupermenu: (page 33)
```

#### **Declared In**

NSMenu.h

## tearOffMenuRepresentation

Deprecated. (Deprecated. Mac OS X does not use menu representations to draw menus.)

- (id)tearOffMenuRepresentation

#### **Return Value**

nil.

### **Availability**

Available in Mac OS X v10.0 and later.

### **Declared In**

NSMenu.h

### title

Returns the receiver's title.

```
- (NSString *)title
```

#### **Return Value**

The receiver's title.

### **Availability**

Available in Mac OS X v10.0 and later.

### See Also

```
- setTitle: (page 33)
```

### **Related Sample Code**

ToolbarSample

### **Declared In**

NSMenu.h

## update

Enables or disables the receiver's menu items based on the NSMenuValidation informal protocol and sizes the menu to fit its current menu items if necessary.

- (void)update

#### Discussion

See the NSMenuValidation protocol specification for more information.

#### **Availability**

Available in Mac OS X v10.0 and later.

#### **Declared In**

NSMenu.h

## **Delegate Methods**

## menu:updateItem:atIndex:shouldCancel:

Called to let the delegate update a menu item before it is displayed.

- (BOOL)menu:(NSMenu \*)menu updateItem:(NSMenuItem \*)item atIndex:(NSInteger)index shouldCancel:(BOOL)shouldCancel

#### **Parameters**

menu

The menu object that owns item.

item

The menu-item object that may be updated.

index

The integer index of the menu item.

shouldCancel

Set to YES if, due to some user action, the menu no longer needs to be displayed before all the menu items have been updated. You can ignore this flag, return YES, and continue; or you can save your work (to save time the next time your delegate is called) and return NO to stop the updating.

#### **Return Value**

YES to continue the process. If you return NO, your menu:updateItem:atIndex:shouldCancel: is not called again. In that case, it is your responsibility to trim any extra items from the menu.

### Discussion

If your numberOfItemsInMenu: (page 39) delegate method returns a positive value, then your menu:updateItem:atIndex:shouldCancel: method is called for each item in the menu. You can then update the menu title, image, and so forth for each menu item.

#### **Availability**

Available in Mac OS X v10.3 and later.

#### **Declared In**

NSMenu.h

## menu:willHighlightItem:

Called to indicates that a menu is about to highlight a given item.

```
- (void)menu:(NSMenu *)menu
willHighlightItem:(NSMenuItem *)item
```

#### **Parameters**

menu

The menu object about to highlight an item.

item

The item about to be highlighted.

#### Discussion

Only one item per menu can be highlighted at a time. If i tem is nil, it means that all items in the menu are about to be unhighlighted

#### **Availability**

Available in Mac OS X v10.5 and later.

#### See Also

```
- highlightedItem (page 18)
```

#### **Declared In**

NSMenu.h

### menuDidClose:

Sent after a menu closed.

```
- (void)menuDidClose:(NSMenu *)menu
```

### **Parameters**

menu

The menu that closed.

### **Special Considerations**

Do not modify the structure of the menu or the menu items during this method.

#### Availability

Available in Mac OS X v10.5 and later.

#### See Also

```
- menuWillOpen: (page 39)
```

#### **Declared In**

NSMenu.h

## menuHasKeyEquivalent:forEvent:target:action:

Called to allow the delegate to return the target and action for a key-down event.

```
- (BOOL)menuHasKeyEquivalent:(NSMenu *)menu forEvent:(NSEvent *)event target:(id *)target action:(SEL *)action
```

Delegate Methods 2008-02-08 | © 2008 Apple Inc. All Rights Reserved.

#### **Parameters**

menu

The menu object sending the delegation message.

event

An NSEvent object representing a key-down event.

target

Return by reference the target object for the menu item that corresponds to the event. Specify nil to requests the menu's target.

action

Return by reference the action selector for the menu item that corresponds to the event.

#### **Return Value**

If there is a valid and enabled menu item that corresponds to this key-down even, return YES after specifying the target and action. Return NO if there are no items with that key equivalent or if the item is disabled.

#### Discussion

If the delegate does not define this method, the menu is populated to find out if any items have a matching key equivalent.

#### **Availability**

Available in Mac OS X v10.3 and later.

#### See Also

```
- performKeyEquivalent: (page 29)
- performActionForItemAtIndex: (page 28)
- setDelegate: (page 31)
```

#### **Declared In**

NSMenu.h

## menuNeedsUpdate:

Called when a menu is about to be displayed at the start of a tracking session so the delegate can modify the menu.

```
- (void)menuNeedsUpdate:(NSMenu *)menu
```

### **Parameters**

menu

The menu object that is about to be displayed.

#### Discussion

You can change the menu by adding, removing or modifying menu items. Be sure to set the proper enable state for any new menu items. If populating the menu will take a long time, implement numberOfItemsInMenu: (page 39) and menu:updateItem:atIndex:shouldCancel: (page 36) instead.

#### **Availability**

Available in Mac OS X v10.3 and later.

### See Also

```
- setDelegate: (page 31)
```

#### **Declared In**

NSMenu.h

## menuWillOpen:

Sent when a menu is about to open.

```
- (void)menuWillOpen:(NSMenu *)menu
```

#### **Parameters**

menu

The menu that is about to open.

### **Special Considerations**

Do not modify the structure of the menu or the menu items during this method.

#### **Availability**

Available in Mac OS X v10.5 and later.

#### See Also

```
- menuDidClose: (page 37)
```

#### Declared In

NSMenu.h

### numberOfItemsInMenu:

Called when a menu is about to be displayed at the start of a tracking session so the delegate can specify the number of items in the menu.

```
- (NSInteger)numberOfItemsInMenu:(NSMenu *)menu
```

### **Parameters**

menu

The menu object about to be displayed.

#### Return Value

The number of menu items in the menu.

#### Discussion

If you return a positive value, the menu is resized by either removing or adding items. Newly created items are blank. After the menu is resized, your menu: updateItem: atIndex: shouldCancel: (page 36) method is called for each item. If you return a negative value, the number of items is left unchanged and menu: updateItem: atIndex: shouldCancel: is not called. If you can populate the menu quickly, you can implement menuNeedsUpdate: (page 38) instead of numberOfItemsInMenu: and menu: updateItem: atIndex: shouldCancel:.

### **Availability**

Available in Mac OS X v10.3 and later.

#### See Also

```
- setDelegate: (page 31)
```

#### **Declared In**

NSMenu.h

## **Notifications**

### **NSMenuDidAddItemNotification**

Posted after a menu item is added to the menu. The notification object is the instance of NSMenu that just added the new menu item. The *userInfo* dictionary contains the following information:

| Key                | Value                                                                            |
|--------------------|----------------------------------------------------------------------------------|
| @"NSMenuItemIndex" | An NSNumber object containing the integer index of the menu item that was added. |

### **Availability**

Available in Mac OS X v10.0 and later.

#### **Declared In**

NSMenu.h

### NSMenuDidChangeItemNotification

Posted after a menu item in the menu changes appearance. Changes include enabling/disabling, changes in state, and changes to title. The notification object is the instance of NSMenu with the menu item that changed. The <code>userInfo</code> dictionary contains the following information:

| Key                | Value                                                                          |
|--------------------|--------------------------------------------------------------------------------|
| @"NSMenuItemIndex" | An NSNumber object containing the integer index of the menu item that changed. |

### **Availability**

Available in Mac OS X v10.0 and later.

### **Declared In**

NSMenu.h

### NSMenuDidBeginTrackingNotification

Posted when menu tracking begins. The notification object is the main menu bar ([NSApp mainMenu]) or the root menu of a popup button. This notification does not contain a userInfo dictionary.

**Note:** This notification is available in versions 10.3 and 10.4 of Mac OS X, however it is not publicly declared so you must declare the name constant as an extern, for example:

extern NSString \*NSMenuDidBeginTrackingNotification;

### **Availability**

Available in Mac OS X v10.5 and later.

#### Declared In

NSMenu.h

### NSMenuDidEndTrackingNotification

Posted when menu tracking ends, even if no action is sent. The notification object is the main menu bar ([NSApp mainMenu]) or the root menu of a popup button. This notification does not contain a userInfo dictionary.

### **Availability**

Available in Mac OS X v10.3 and later.

#### Declared In

NSMenu.h

#### NSMenuDidRemoveItemNotification

Posted after a menu item is removed from the menu. The notification object is the instance of NSMenu that just removed the menu item. The *userInfo* dictionary contains the following information:

| Кеу                | Value                                                                                                    |
|--------------------|----------------------------------------------------------------------------------------------------|
| @"NSMenuItemIndex" | An NS Number object containing the integer index of<br>the menu item that was removed. Note that this<br>index may no longer be valid and in any event no<br>longer points to the menu item that was removed. |

### **Availability**

Available in Mac OS X v10.0 and later.

#### **Declared In**

NSMenu.h

### **NSMenuDidSendActionNotification**

Posted just after the application dispatches a menu item's action method to the menu item's target. The notification object is the instance of NSMenu containing the chosen menu item. The userInfo dictionary contains the following information:

| Key         | Value                          |
|-------------|--------------------------------|
| @"MenuItem" | The menu item that was chosen. |

### **Availability**

Available in Mac OS X v10.0 and later.

### **Declared In**

NSMenu.h

Notifications 41

### NSMenuWillSendActionNotification

Posted just before the application dispatches a menu item's action method to the menu item's target. The notification object is the instance of NSMenu containing the chosen menu item. The *userInfo* dictionary contains the following information:

| I | Кеу         | Value                          |
|---|-------------|--------------------------------|
| 0 | @"MenuItem" | The menu item that was chosen. |

### **Availability**

Available in Mac OS X v10.0 and later.

#### **Declared In**

NSMenu.h

# **Document Revision History**

This table describes the changes to NSMenu Class Reference.

| Date       | Notes                                                                              |
|------------|------------------------------------------------------------------------------------|
| 2008-02-08 | Corrected parameter descriptions for popUpContextMenu:withEvent:forView:withFont:. |
| 2007-10-31 | Corrected the method declaration for the menuDidClose: method.                     |
| 2007-02-21 | Updated to include API introduced in Mac OS X v10.5.                               |
| 2006-06-28 | Made minor changes to conform to reference consistency guidelines.                 |
| 2006-05-23 | First publication of this content as a separate document.                          |

### **REVISION HISTORY**

**Document Revision History** 

# Index

| <u>A</u>                                                                                                    | instance method 23 is Attached instance method 23                                                                                                    |
|----------------------------------------------------------------------------------------------------|----------------------------------------------------------------------------------------------------|
| <pre>addItem: instance method 15 addItemWithTitle:action:keyEquivalent:instance    method 15 attachedMenu instance method 16 autoenablesItems instance method 16</pre>               | isTornOff instance method 24 itemArray instance method 24 itemAtIndex: instance method 24 itemChanged: instance method 25 itemWithTag: instance method 25 itemWithTitle: instance method 26 |
| С                                                                                                    | ı                                                                                                    |
| <pre>cancelTracking instance method 17 contextMenuRepresentation instance method 17</pre>                                                                                            | locationForSubmenu: instance method 26                                                                                                    |
| D                                                                                                    | M                                                                                                    |
| delegate instance method 17                                                                                                    | menuBarHeight instance method 27 menuBarVisible class method 12 menuChangedMessagesEnabled instance method 27                                                                               |
| Н                                                                                                    | <pre>menu:updateItem:atIndex:shouldCancel:</pre>                                                                                                    |
| helpRequested: instance method 18 highlightedItem instance method 18                                                                                                    |                                                                                                    |
| indexOfItem: instance method 19                                                                                                    | menuRepresentation instance method 27 menuWillOpen: <nsobject> delegate method 39</nsobject>                                                                                                |
| indexOfItemWithRepresentedObject: instance method 19                                                                                                    | menuZone class method 13                                                                                                    |
| <pre>indexOfItemWithSubmenu: instance method 19 indexOfItemWithTag: instance method 20</pre>                                                                                         | A.I                                                                                                    |
| <pre>indexOfItemWithTarget:andAction: instance     method 20 indexOfItemWithTitle: instance method 21 initWithTitle: instance method 21 insertItem:atIndex: instance method 22</pre> | N                                                                                                    |
|                                                                                                    | NSMenuDidAddItemNotification <b>notification 40</b> NSMenuDidBeginTrackingNotification <b>notification</b> 40                                                                               |
|                                                                                                    | NSMenuDidChangeItemNotification notification 40<br>NSMenuDidEndTrackingNotification notification 41                                                                                         |

insertItemWithTitle:action:keyEquivalent:atIndex:

instance method 23

```
NSMenuDidRemoveItemNotification notification 41
NSMenuDidSendActionNotification notification 41
NSMenuWillSendActionNotification notification 42
numberOfItems instance method 28
numberOfItemsInMenu: < NSObject > delegate method
P
performActionForItemAtIndex: instance method 28
performKeyEquivalent: instance method 29
popUpContextMenu:withEvent:forView: class
   method 13
popUpContextMenu:withEvent:forView:withFont:
   class method 14
R
removeItemAtIndex: instance method 29
removeItem: instance method 29
S
setAutoenablesItems: instance method 30
setContextMenuRepresentation: instance method
   30
setDelegate: instance method 31
setMenuBarVisible: class method 14
setMenuChangedMessagesEnabled: instance method
setMenuRepresentation: instance method 32
setMenuZone: class method 14
setShowsStateColumn: instance method 32
setSubmenu:forItem: instance method 32
setSupermenu: instance method 33
setTearOffMenuRepresentation: instance method
   33
setTitle: instance method 33
showsStateColumn instance method 34
sizeToFit instance method 34
submenuAction: instance method 34
supermenu instance method 34
T
tearOffMenuRepresentation instance method 35
title instance method 35
```

### U

update instance method 35